#### AutoCAD Crack con clave de serie [32|64bit] (2022)

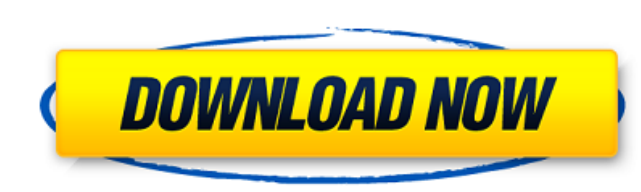

### **AutoCAD Crack+ Clave de producto completa Descargar PC/Windows [Actualizado] 2022**

AutoCAD ahora tiene tres modelos principales: AutoCAD LT, AutoCAD LT 2019 y AutoCAD LT 2019 y AutoCAD LT 2019 y AutoCAD LT 2019 son actualmente los únicos modelos de escritorio de AutoCAD LT 2019 es la última versión de Au escritorio independientes y no requieren acceso a Internet ni suscripción a la nube. Cómo se creó AutoCAD LT 2019 El desarrollo de AutoCAD LT 2019 comenzó a mediados de 2014. Para entonces, Autodesk había pasado años crean Windows 10, combinadas con nuevas herramientas y funcionalidades que no se encontraban en versiones anteriores. Las nuevas funciones y mejoras de AutoCAD LT 2019 se dividen en dos categorías: herramientas y funciones para herramientas y características para mejorar la eficiencia general en la forma en que trabaja y crea sus dibujos. AutoCAD LT 2019 con Linux Requisitos previos Este software AutoCAD LT 2019 solo es compatible con computadora usuario de Windows Este software AutoCAD LT 2019 solo es compatible con computadoras que tienen:Este software AutoCAD LT 2019 solo es compatible con computadoras que tienen: Windows 7 o posterior . Windows 7 o posterior . conjunto de chips capaz de representar la resolución de pantalla del proyector o la pantalla del proyector o la pantalla de AutoCAD. Una versión de navegador web de AutoCAD LT 2019 no está disponible en este momento. Los n

#### **AutoCAD Crack+**

Historia AutoCAD y Autodesk Architectural Desktop son los sucessores del producto Autocad de 1992, que fue la primera versión de la aplicación de software de Autodesk. AutoCAD fue lanzado originalmente en 1991 como un prod elevación digital SIG Historia de AutoCAD Historia del diseño asistido por computadora Historia del diseño asistido por computadora Historia de La industria del software de diseño Lista de comandos de AutoCAD y Autodesk Re 1992 Categoría:Software de diseño asistido por computadora Categoría:Software de diseño asistido por computadora Categoría:Software de diseño asistido por computadora para Windows Categoría:Historia del hardware informátic (ubicación.href.indexOf('url')!= -1) { var seleccionado = ventana.documento.getElementById('entrega').valor; var optionValue = seleccionado.split('&')[0].split('=')[1]; if (opciónValor == ") { ValorOpción = 'Todos'; } if

## **AutoCAD Crack + Version completa de Keygen**

GRAMO. ¿Cómo salir del Keygen? Haga clic en el botón X.

### **?Que hay de nuevo en el?**

Ofrezca el mismo manejo integrado de alimentación de hojas y alimentación cruzada que AutoCAD LT y AutoCAD MEP, pero con una nueva apariencia y una funcionalidad muy mejorada. Navegador de AutoCAD Navigator puede mostrar u Navigator cuando instalan el nuevo programa. Los nuevos sistemas coordinados se agregan automáticamente a la base de datos. (vídeo: 1:36 min.) Manejo mejorado de alimentación de hojas y manejo de alimentación cruzada que A un dibujo para entrada o salida. También puede designar una hoja para el manejo de alimentación cruzada. • En la nueva herramienta Selección de hoja, haga clic en un área de la hoja que desea designar. • En el dibujo, dibu designar la hoja para el manejo de alimentación cruzada, seleccione la opción para Guardar actual como nuevo y aplicar solo al nuevo dibujo. • En el dibujo, seleccione la hoja a la que desea aplicar el manejo de alimentaci guardar los cambios y volver a la lista de hojas de dibujo. • Seleccione otra hoja, o presione Entrar, para pasar a otra hoja. • Seleccione una hoja nuevamente, o presione Entrar, para volver a la lista de hojas de dibujo. automáticamente la hoja para el manejo de alimentación cruzada a la bandeja de salida o al trazador. La salida de la hoja designada en el dibujo se muestra como un borde negro con el nombre de la hoja, mientras que las hoj

# **Requisitos del sistema For AutoCAD:**

Sistema operativo: Windows 7, 8, 8.1, 10 Procesador: Intel Pentium 4/AMD Athlon XP Dual Core o superior Memoria: 1 GB de RAM (se recomienda 1 GB) DirectX: Versión 9.0c Disco duro: 15 GB de espacio disponible Software: Truc de estrategia y códigos de trucos.

<http://www.expo15online.com/advert/autodesk-autocad-crack-clave-serial-win-mac/> <https://fortymillionandatool.com/autodesk-autocad-crack-con-keygen-gratis-pc-windows/> <https://www.slas.lk/advert/autodesk-autocad-2017-21-0-crack-clave-serial-descargar-2022-ultimo/> <https://www.scoutgambia.org/autocad-23-1-crack-con-clave-de-licencia-actualizado/> <https://aceon.world/autodesk-autocad-20-0-crack-licencia-keygen-actualizado-2022/> <http://www.tradingbytheriver.com/?p=26984> <https://hochzeiten.de/wp-content/uploads/2022/06/glowale.pdf> <https://www.mein-hechtsheim.de/advert/autocad-2022-24-1-crack-codigo-de-registro-descargar-for-windows/> <http://descargatelo.net/?p=22881> <https://tdktaiwandelivery.net/autocad-24-1-crack-descargar-marzo-2022/> [https://www.holidays-bulgaria.com/wp-content/uploads/2022/06/autocad\\_\\_crack\\_\\_\\_clave\\_de\\_producto\\_descargar\\_x64.pdf](https://www.holidays-bulgaria.com/wp-content/uploads/2022/06/autocad__crack___clave_de_producto_descargar_x64.pdf) <https://louispara.com/%movement%/> <https://www.cateringguiden.no/wp-content/uploads/2022/06/reiser.pdf> <https://www.advocaatdebruyne.be/wp-content/uploads/2022/06/AutoCAD-35.pdf> <http://zimbiosciences.com/?p=4019> [https://520bhl.com/wp-content/uploads/2022/06/AutoCAD\\_\\_Crack\\_\\_Clave\\_de\\_licencia\\_For\\_PC.pdf](https://520bhl.com/wp-content/uploads/2022/06/AutoCAD__Crack__Clave_de_licencia_For_PC.pdf) <https://queery.org/wp-content/uploads/2022/06/harail.pdf> [https://www.soonaradio.com//upload/files/2022/06/ENH5JVyFaH4ikX1tVDXj\\_21\\_39f1d9b3c50d3309b4655c582f67efd5\\_file.pdf](https://www.soonaradio.com//upload/files/2022/06/ENH5JVyFaH4ikX1tVDXj_21_39f1d9b3c50d3309b4655c582f67efd5_file.pdf) <https://ikcasino.com/2022/06/21/autocad-crack-activacion/> <https://www.valenciacfacademyitaly.com/2022/06/21/autodesk-autocad-2020-23-1-for-windows-2022-nuevo/>